#### **LE 3 TEXTE BEARBEITEN UND AUSWERTEN: MARKIEREN, EXZERPIEREN**

Wenn Sie Texte gefunden haben, die für Ihre Arbeit wichtig sind, müssen Sie die Literatur bearbeiten und kritisch auswerten. Ziel Ihrer Bearbeitung ist, dass Sie das erworbene Wissen bei Bedarf wieder abrufen können. Durch Anwenden verschiedener Formen der Textbearbeitung entsteht beim Lesen ein aktiver Prozess, wichtige Inhalte können schneller aufgefunden werden und zentrale von weniger wichtigen Passagen unterschieden werden. Eine hilfreiche Technik hierfür ist die Textbearbeitung, die zum Ziel hat, Gedanken des Autors besser nachvollziehen können. Hierzu gehört auch, dass Sie Zustimmung bzw. Ablehnung ausdrücken können und das eigene Textverständnis vertiefen. Durch die Textbearbeitung fördern Sie Ihre Verstehensprozesse, Inhalte können besser im Gedächtnis gespeichert werden.

Ziel dieser Lerneinheit ist, dass Sie

- Methoden der Textbearbeitung kennen und anwenden können
- Texte systematisch bearbeiten können
- zentrale von unwichtigeren Textinhalten trennen können
- Exzerpte erstellen können

#### **Aufgabe 1**

Denken Sie an etwas, was Sie vor ca. drei Wochen gelesen haben ohne sich Notizen zu machen. Woran können Sie sich erinnern? Würden Sie den Text sofort wiederfinden? Können Sie spontan die Kernaussage des Textes formulieren?

#### **Textbearbeitung**

Unter **Textbearbeitung** versteht u.a. man das farbige Markieren von Textstellen, das Anbringen von Notizen, Unterstreichungen und Randbemerkungen. Durch das Bearbeiten eines Textes mit diesen Mitteln tritt man **aktiv** in Leseprozesse ein, die Inhalte des bearbeiteten Texts verankern sich besser im Gehirn. Sie können sich insgesamt auch besser an bestimmte **Textstellen** erinnern und haben bereits Entscheidungen darüber getroffen, was wichtig und was weniger bedeutsam ist. Generell gilt, dass Sie nicht sofort (beim ersten Lesen) mit der Textbearbeitung beginnen, sondern sich zunächst einen groben **Überblick** über den Text verschafft haben. Sie können natürlich Ihre spontanen Reaktionen notieren (Quatsch, interessant, ,☺ ,…). Lernen Sie den den **Gesamttext**  in großen Zügen kennen und schätzen Sie einzelne Abschnitte hinsichtlich der Relevanz ein – dies können Sie durch Ihr **Markierungssystem** erreichen und geht über Spontanreaktionen hinaus. Es empfiehlt sich, auch inhaltliche **Stichwörter** anzubringen, die sich auf Inhalte beziehen oder Überschriften für einzelne Abschnitte formulieren. Grundsätzlich empfiehlt sich:

- Nicht zu viel bearbeiten ansonsten verlieren Sie den Überblick und haben Schwierigkeiten, **zentrale** von unwichtigen Passagen zu trennen
- Erarbeiten Sie **systematisch** den Text. Entwickeln Sie Ihre eigenen Verfahren und bleiben Sie dabei.
- Es versteht sich von selbst, dass Sie in geliehenen Büchern nichts anmerken. Kopieren Sie die Seiten, die Sie bearbeiten wollen.

### **Reflexion**

Wie haben Sie bisher Ihre Texte bearbeitet?

# **Schlüsselbegriffe**

Während das erste Lesen einen Eindruck über den Text verschafft, müssen wir weitere gezielte Schritte unternehmen, um Wichtiges von Unwichtigem zu trennen, um zentrale Informationen entnehmen zu können und den Text aufbereiten zu können. Bei der Arbeit mit wissenschaftlichen Texten, die häufig komplex sind und komprimierte Darstellungen eines Phänomens aufweisen, können wir uns nicht alles merken. Das Herausarbeiten von Schlüsselbegriffen kann am Anfang einer systematischen Textbearbeitung stehen.

 $\Rightarrow$  Was verstehen wir unter dem Wort "Schlüsselbegriffe"? Und wie findet man diese?

**Schlüsselwörter/-begriffe** sind informationstragende Elemente in einem Text, ohne die man den Textinhalt nicht verstehen kann. Sie sind von zentraler Bedeutung in einem Text und geben Auskunft über Zusammenhänge oder weisen auf bestimmte wichtige Stellen hin. Schlüsselbegriffe können einzelne Wörter sein, aber auch Zahlen oder eine Phrase aus mehreren Wörtern. Schlüsselbegriffe werden meistens durch Nebeninformationen ergänzt. Manche Texte sind aber auch so stark komprimiert, sodass eine übergroße Anzahl von Wörtern als Schlüsselwort gelten können, wir können daher Schlüsselwörter kaum extrahieren.

### **Aufgabe 2a**

a. Entscheiden Sie, in welchem der beiden Texte die wesentlichen Informationen deutlicher werden. Warum ist dies so?

### **Text 1**

Überfliegen Sie zunächst …. verschaffen Sie sich …. über den Inhalt und die Struktur. Lesen Sie die …einen ersten Überblick haben, …bereits Textzusammenhänge …Aussagen …. besser einschätzen…nicht zu viel verwenden …. Markierungssystem, … bei jedem Text … Zentrale Begriffe … Schlüsselbegriffe … nicht komplette Sätze. (24/77)

### **Text 2**

Überfliegen …. Text ……Inhalt …. Struktur. … Überschriften … Einleitung … … Textzusammenhänge …. Aussagen … besser einschätzen. Markieren … … eigenes Markierungssystem… Zentrale Begriffe … hervorheben. …. nicht komplette Sätze. (46/77)

(Bei Text 1 wurden 24 Wörter aus dem Originaltext entfernt, bei Text 2 46 Wörter).

b. Lesen Sie nun den vollständigen Text und suchen Sie fünf zentrale Begriffe heraus.

# **Text 3 (komplett)**

Überfliegen Sie zunächst den Text und verschaffen Sie sich einen ersten Eindruck über den Inhalt und die Struktur. Lesen Sie die Überschriften und die Einleitung oder die Kurzusammenfassung. Wenn Sie einen ersten Überblick haben, können Sie bereits Textzusammenhänge herstellen und die Aussagen des Textes besser einschätzen. Markieren Sie nicht zu viel und verwenden Sie ihr eigene Markierungssystem, das Sie bei jedem Text anwenden. Zentrale Begriffe sollten sie besonders gut hervorheben. Notieren Sie Schlüsselbegriffe und nicht komplette Sätze. 77

**Aufgabe 2b**

Identifizieren Sie Schlüsselwörter in Brodbecks<sup>1</sup> Text, unterstreichen Sie diese oder notieren Sie.

Die Betriebs- und Volkswirtschaftslehre (allgemein: "Ökonomie") ist Teil der Sozialwissenschaften. Nach einer alten Trennung zählen sie zu den "Geisteswissenschaften", im Unterschied zu den Naturwissenschaften. Der Charakter, eine Wissenschaft zu sein, wird der Ökonomie zwischenzeitlich kaum noch abgesprochen, allerdings blicken die Naturwissenschaftler immer noch etwas naserümpfend auf die "weichen" Wissenschaften, die es nicht mit "harten facts" zu tun haben. Das ist weitgehend ein Missverständnis, das auch viele Ökonomen – in einer Art von schlechtem Gewissen – teilen. Sie tragen aber auch oftmals selbst zu diesem Miss-verständnis bei, wenn sie dem (hier verkehrten) Ideal der Naturwissenschaften nachzueifern trachten. Wenn ein Astronom eine Mondfinsternis voraussagt, dann läßt sich dies sehr genau prognostizieren. Es ist dem Mond gleichgültig, ob man seine Verfinsterung von irgendeiner Ecke des Universums aus sieht oder nicht. Wenn aber ein Ökonom eine Prognose macht, dann bezieht sich das auf menschliches Verhalten. In der sozialen Welt gibt es so etwas wie eine "sich selbst erfüllende Prophezeiung". Wenn alle Anleger auf dem Börsenparkett an einen Kurssturz glauben und deshalb verkaufen, dann werden die Kurse fallen. Prognosen in der Ökonomie haben also einen ganz anderen Charakter als in den Naturwissenschaften. Wenn die Prognosen scheitern – was sie oftmals tun –, dann liegt das nicht nur daran, daß die Gesetze in der Menschwelt sehr variabel und veränderlich sind, es liegt auch daran, daß die Prognosen von den Wirtschaftseinheiten selbst für ihre Pläne benutzt werden. Scheiternde Prognosen sind also ein Ausdruck der Entscheidungsfreiheit. Der Mond hat keine Entscheidungsfreiheit, deshalb kann man sein Verhalten sehr genau berechnen. Bei Menschen, bei sozialem Verhalten ist das eben anders. Die Ökonomie als Wissenschaft ist nicht "weicher", sie ist nur anders als die Naturwissenschaft." (Brodbeck 1998: 2, Rechtschreibung i.O.)

Bei vielen Lesezielen bietet es sich an, den Text erst einmal grob zu überfliegen und sich einen Überblick zu verschaffen (siehe unten). Spätestens beim zweiten Durchgang sollten Sie sich jedoch Notizen machen oder Wichtiges im Text markieren; andernfalls gehen Ihre Fragen, Gedanken und Einwände zu schnell verloren. Wenn Sie während des Lesens hingegen schreiben, setzen Sie sich intensiver mit dem Text auseinander. Je nach persönlicher Vorliebe arbeiten manche Studierende lieber mit visuellen Markierungen (etwa mit verschiedenen Farben oder Unterstreichungen); andere notieren sich in Randkommentaren Stichpunkte zur Argumentation oder zum Inhalt. Am besten experimentieren Sie selbst, was Ihnen am besten zusagt. Eine hilfreiche Übung hierzu finden Sie im Kasten mit Methoden zum Exzerpieren.

-

<sup>1</sup> Brodbeck, Karl-Heinz (1998): *ABC der Wissenschaftstheorie für Betriebswirte*. Brodbeck: Gröbenzell-Würzburg.

Welche **Textbearbeitungsverfahren** gibt es? In den folgenden Abschnitten lernen Sie einige wichtige Verfahren kennen.

#### **MARKIEREN**

**Markierungen** sind Hervorhebungen durch Unterstreichen, Durchstreichen oder Einfärben. Es empfiehlt sich nicht, längere Passagen einzufärben. Gehen Sie **sparsam** mit Markierungen und Textmarkern um, sonst besteht die Gefahr, dass zu viel angemerkt wurde (10% - 25 %). Um **überflüssiges** Markieren zu vermeiden, notieren Sie sich, weshalb Sie diese Textstelle markiert haben. Der Umfang der Markierungen hängt auch vom **Vorwissen** ab: Je weniger Vorwissen vorhanden ist, desto eher neigen Leser dazu, zu viel zu markieren. Textmarker sind hilfreich, wenn sie nicht auf dem Papier überstrapaziert werden. Bearbeiten Sie Ihre Texte **systematisch.** Man kann auch umgekehrt vorgehen, indem man unwichtige Textpassagen **schwärzt,** etwa mit Hilfe eines dicken schwarzen Filzschreibers**.** Dadurch werden die wichtigen Textaussagen deutlicher hervorgehoben. Um eine weitere **Differenzierung** vorzunehmen, können sie **verschiedene Farben** verwenden, zum Beispiel rot = zentrale These, orange = wichtiger Begriff, blau = Funktionswort, das den Gedankengang gliedert (darum), grün = Beispiel, ge Man kann auch einkreisen (Gliederung), einrahmen (zentraler Begriff) oder eine Wellenlinie (Unklarheit) anbringen. Legen Sie fest, welche Farbe Sie wofür verwenden.

Beachten Sie, dass Markieren nicht als Einzeltechnik betrachtet werden sollte, da das handwerkliche Vorgehen allein noch keine Auseinandersetzung mit den Kernkonzepten des Textes darstellt. Verschaffen Sie sich zuerst einen Überblick über den Gesamttext und markieren/unterstreichen Sie erst im zweiten Lesedurchgang. Es empfiehlt sich, **Signalwörter** hervorzuheben oder auf betonende Phrasen (z.B. "als entscheidend gilt", "hier ist besonders anzumerken", "die Bedeutung darf nicht unterschätzt werden"). Die motorische Handlung (wie auch das Schreiben) unterstützt gedankliche Prozesse, so können Kernaussagen rascher im Gehirn verankert werden. Je besser Sie Ihre Technik des Markierens/Unterstreichens beherrschen, desto effektiver werden die Ergebnisse bezüglich des Textverständnisses ausfallen und Sie können sich zentrale Aussagen des Textes besser merken. Durch das Markieren trennen Sie wichtige von unwichtigen Informationen, sie finden schneller Definitionen von Begriffen, Ergebnisse oder auch offene Fragen. Auch nicht-sprachliche Elemente helfen (Pfeile, Kreise, Fragezeichen…).

Entwickeln Sie ein persönliches **Markierungssystem** (Symbole/Buchstaben) für folgende Begriffe:

*Bsp.: gut = +, wichtig =! etc.*

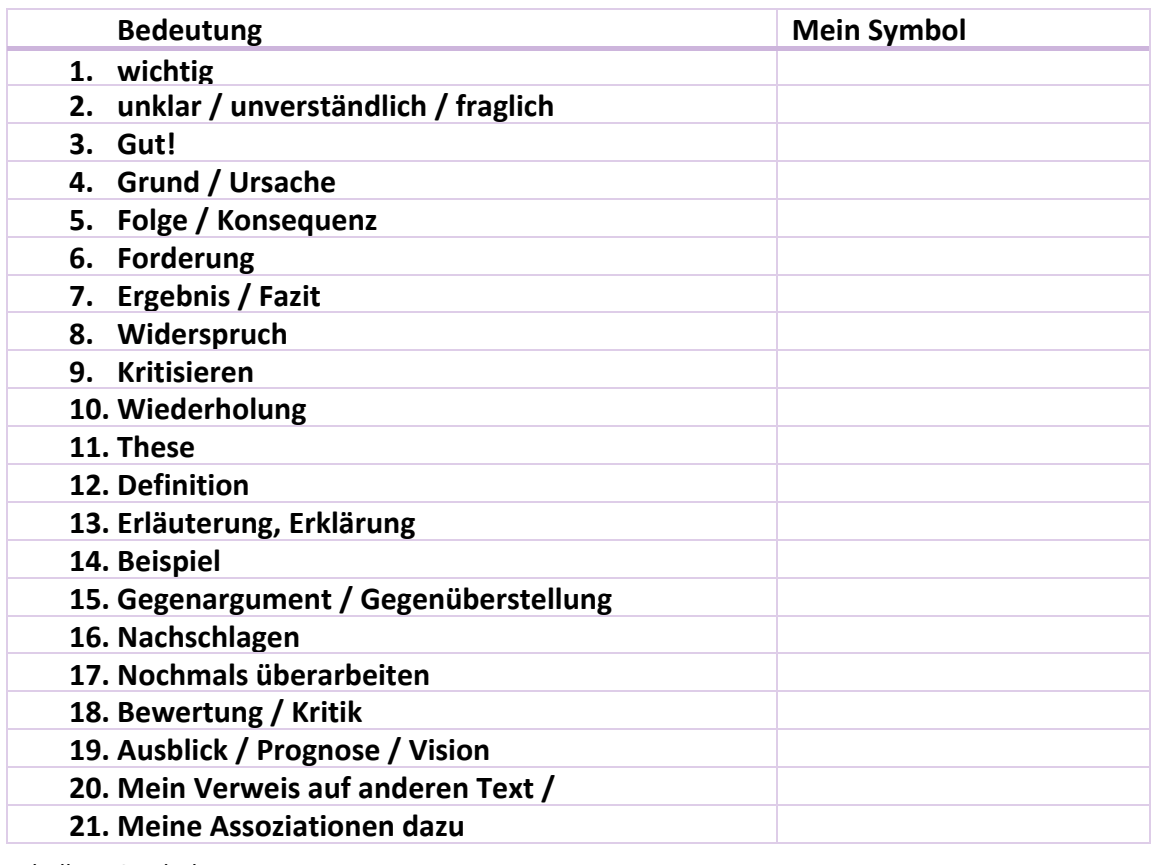

Tabelle 1: Symbole

Markieren Sie im Textauszug "Integrierte Mobilitätskonzepte zur Einbindung unterschiedlicher Mobilitätsformen in ländlichen Räumen" (BMVI 2016: 4)<sup>2</sup> die wichtigsten Textaussagen.

Um die Mobilität aller Bevölkerungsgruppen in ländlichen und nachfrageschwachen Regionen unabhängig vom Einkommen und Alter auch in Zukunft zu gewährleisten, müssen innovative und integrierte Mobilitätskonzepte unter Einbezug aller Verkehrsträger entwickelt werden. Eine effiziente und ressourcenschonende Gestaltung individueller und öffentlicher Systeme kann nur durch die Verknüpfung unterschiedlicher Organisationsformen und mithilfe einer interkommunalen Zusammenarbeit erfolgen, die nicht an Raum- und Systemgrenzen endet. Um die soziale Teilhabe der gesamten Bevölkerung unabhängig vom sozialen Status oder Alter sicherzustellen, müssen nachhaltige und soziale Alternativen zum eigenen Pkw bereitgestellt werden. Verkehr in ländlichen Räumen muss daher anderen strategischen Anforderungen gerecht werden als in städtischen Räumen. Vielfältige aktuelle und zukünftige Probleme sowie Unsicherheiten in der verkehrlichen und räumlichen Planung erfordern immer mehr regionalspezifische Strategien und Perspektiven. Die größten Effekte für den Verkehr im ländlichen Raum werden durch den demografischen Wandel, einer veränderten Raum- und Siedlungsstruktur sowie steigenden finanziellen Probleme der Kommunen erwartet (vgl. ÖPNV-Zukunftskommission NRW 2013). Vor allem das Spannungsfeld zwischen demografischem Wandel, knappen Finanzbudgets der öffentlichen Hand und der regionaler Daseinsvorsorge wird die negativen Folgen weiter forcieren und das Zusammenleben und den Alltag verändern. Diese große Herausforderung der Zukunft für den ländlichen Raum, kann nur auf regionaler Ebene unter Einbeziehung und Abstimmung der relevanten Akteure nachhaltig erfolgen.

Die verkehrliche Entwicklung in ländlichen Räumen wird von schlechteren Erreichbarkeitsverhältnissen zu zentralen Infrastruktureinrichtungen der Daseinsvorsorge – vor allem sind hier Einrichtungen der Nahversorgung, medizinische Versorgung und Bildung zu nennen – sowie aufgrund von dispersen Siedlungsstrukturen größer werdenden Pendlerentfernungen zur Arbeit maßgeblich beeinflusst. Wenn Einrichtungen zudem weiter ausgedünnt werden und sich infolgedessen die Einzugsbereiche weiter vergrößern und parallel der konventionelle öffentliche Personennahverkehr (ÖPNV) sich weiter aus der Fläche zurückzieht, erhöhen sich zudem die negativen Belastungen sowohl für Umwelt und Klima, als auch für Bevölkerung, Verwaltung und Unternehmen. Mobilität und wohnortnahe Versorgungseinrichtungen sind jedoch ein wichtiger Standortfaktor und Grundvoraussetzung für die Lebensqualität in ländlichen Räumen. Für das Entwicklungspotenzial einer Region – gerade in Zeiten des demografischen Wandels und heterogenen Raumentwicklungen (Nebeneinander von Wachstums- und Schrumpfungsprozessen) - muss die Standortattraktivität ein zentraler Schlüsselfaktor sein, um im "Wettbewerb" um Wohnund Gewebestandorte sowie der Sicherung der Erreichbarkeit proaktiv Handlungsstrategien zu entwickeln. Die Mobilität in ländlichen Räumen ist daher auf dem "Weg" sich neu zu orientieren und Konzepte weiterzuentwickeln, die für die Bevölkerung im ländlichen Raum auch in Zukunft eine gute Lebensqualität sicherstellt.

<sup>-</sup><sup>2</sup> BMVI (Hrsg.): Integrierte Mobilitätskonzepte zur Einbindung unterschiedlicher Mobilitätsformen in ländlichen Räumen. BMVI-Online-Publikation 04/2016.

*Die vom Auftragnehmer vertretene Auffassung ist nicht unbedingt mit der des Herausgebers oder der wissenschaftlichen Begleitung identisch.*

### **Randnotizen/Marginalien**

**Randnotizen/Marginalien** helfen, einen Text intensiver zu verarbeiten. Durch das Anbringen von Randnotizen können Sie Ihre Reaktionen festhalten. Sie können inhaltliche Aspekte hervorheben und die **Funktion** des Textes besser erarbeiten. Randbemerkungen helfen auch, den Zusammenhang der inhaltlichen Informationen zu erkennen. Der Text tritt mit Ihnen in einen persönlichen Dialog. Sie können weiterhin anmerken, ob Sie den Text in Ihrer Arbeit verwerten wollen ("Gutes Beispiel, zitieren!") oder Sie können Fragen stellen ("was bedeutet hier der Begriff XY?").

Der Lesevorgang bekommt durch die eigenen Notizen bzw. durch das Anbringen von Marginalien einen aktiven Anteil, denn man vergleicht dabei sein Vorwissen mit den Aussagen des Textes und kann so zu einer Bewertung kommen. Wenn Sie zu einem späteren Zeitpunkt den Text nochmals lesen, so können Sie sich auf Wesentliches konzentrieren. Dadurch wird auch eine effizientere Wiederholung erreicht.

Sie können auch **Haftnotizzettel** (verschiedene Farben) verwenden, wenn Sie nicht direkt in den Text schreiben möchten. Randbemerkungen können mit anderen Textbearbeitungsmethoden **kombiniert** werden. Mittels der Randnotizen können Inhalte nachvollzogen werden, neue Informationen prägen sich besser ein. Es gibt verschiedene Typen von Randnotizen, die man auch kombinieren kann:

- Randnotizen nach inhaltlichen Kriterien, Abschnitte enthalten einen **Kerngedanken**, man kann die Randbemerkungen als Titel einzelner Abschnitte verstehen. Inhaltliche Randnotizen sind im Hinblick auf **Gliederungen** nützlich.
- Randnotizen nach funktionalen Kriterien sollen die formale **Struktur** des Textes erschließen, auch die Funktion lässt sich so besser erkennen. Sie können die Funktion ergänzen, etwa mit Fragestellung, These, Einwand etc. (F, Th, EW…).
- Randnotizen für persönliche Kommentare, diese sind nützlich, wenn man Schwierigkeiten mit dem Textverständnis hat. Am besten einen Bleistift hierfür verwenden, so kann man Erledigtes leicht wegradieren. Auch hier ist es nützlich, wenn man mit **Symbolen** arbeitet (unklar =?).

Vervollständigen Sie das Beispiel - Schema, sobald Sie festgelegt haben, welche Symbole/Zeichen sie für die Markierungen verwenden.

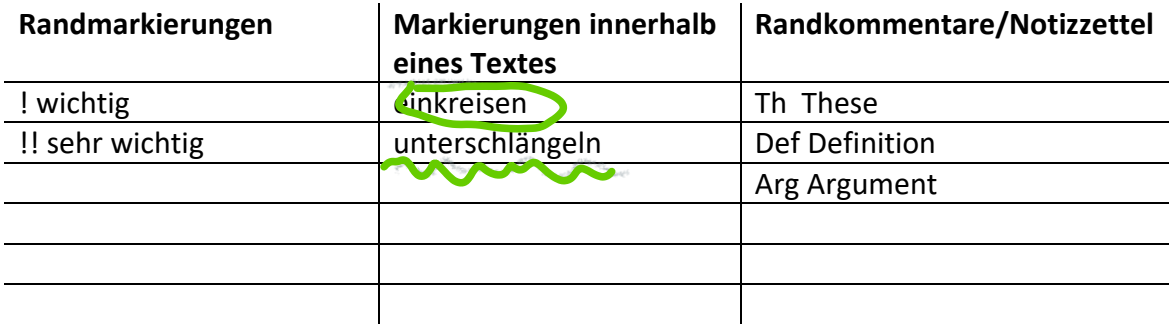

# **AUFGABE 6**

-

- a. Untergliedern Sie den Text in sinnvolle Abschnitte (Zeilenangaben).
- b. Formulieren Sie eine Überschrift für die jeweilige Textpassage
- c. Unterstreichen Sie inhaltliche Stichworte

### **Wie Proteine satt machen<sup>3</sup>**

### *Langsames Umdenken hinsichtlich der Ernährungsrichtlinie*

In der Gesamtenergiebilanz unserer Nahrung machen Eiweisse nur einen relativ geringen Teil aus. Von Tierexperimenten und auch von Untersuchungen mit Menschen ist jedoch bekannt, dass sowohl bei der Auswahl der Nahrung als auch bei der Entscheidung, wie viel verzehrt wird. In der Gesamtenergiebilanz unserer

- 5 Nahrung machen Eiweisse nur einen relativ geringen Teil aus. Von Tierexperimenten und auch von Untersuchungen mit Menschen ist jedoch bekannt, dass sowohl bei der Auswahl der Nahrung als auch bei der Entscheidung, wie viel verzehrt wird, eine angemessene Versorgung mit Proteinen im Mittelpunkt steht - es wird so lange gegessen, bis eine bestimmte Proteinmenge
- 10 aufgenommen wurde. Dies könnte auch erklären, warum Diäten mit relativ hohem Proteinanteil funktionieren. Jetzt hat ein internationales Forscherteam gezeigt, dass ein Sättigungshormon namens PYY als Antwort auf Proteinzufuhr den Hunger drosselt. [1] PYY wird nach einer Mahlzeit im Darm produziert und ins Blut ausgeschüttet. Im Rahmen der Studie bekamen die Versuchspersonen eine
- 15 Mahlzeit, die entweder viel Protein, viel Fett oder viele Kohlenhydrate enthielt; die in der Mahlzeit enthaltene Kalorienmenge war jedoch immer gleich.

<sup>&</sup>lt;sup>3</sup> Schweizerdeutsch, daher kein "ß", Text in Originalschreibweise.

Anschliessend wurden die Probanden nach dem Grad ihrer Sättigung befragt. Jene Studienteilnehmer, die die proteinreiche Mahlzeit erhalten hatten, berichteten dabei von der deutlichsten Sättigung. Bei ihnen stieg auch die Menge an PYY im Blut nach der Mahlzeit am stärksten an. Tierversuche mit Mäusen führten zum

- 5 gleichen Ergebnis. Zudem hatten die Tiere mit der proteinreichen Diät langfristig weniger Fettgewebe als jene mit fett- oder kohlenhydratreicher Ernährung. Der endgültige Beweis dafür, dass PYY eine wichtige Rolle für die Sättigung spielt, gelang den Forschern mit gentechnisch veränderten Mäusen, die kein PYY mehr herstellen konnten. Diese Mäuse frassen deutlich mehr als ihre Artgenossen - auch
- 10 von proteinreichem Futter und waren bald doppelt so fett. Injektionen von PYY wiederum verhinderten diesen Effekt: Derart behandelte Tiere nahmen weniger zu oder sogar wieder ab, wenn sie schon übergewichtig gewesen waren. Sobald die PYY-Injektionen aber ausblieben, stieg das Gewicht der Mäuse erneut an. Diese Arbeit bietet eine molekulare Erklärung der eingangs erwähnten Beobachtungen,
- 15 dass Nahrung mit zu geringem Eiweissgehalt zu vermehrter Nahrungsaufnahme führt; Wissenschaftler sprechen hier von einem «Proteinhebel». Trotzdem empfehlen die Fachgesellschaften für Ernährung in Deutschland, Österreich und der Schweiz, nur 8 bis 10 Prozent der Gesamtenergie mit Protein zu decken, und warnen vor gesundheitlichen Schäden zu hoher Proteinzufuhr. Dem halten die
- 20 Autoren der besprochenen Studie entgegen, dass die tatsächliche Eiweisszufuhr in westlichen Ländern bei rund 16 Prozent und in traditionellen Jäger-und-Sammler-Gesellschaften sogar bei gut 30 Prozent liegt. Die neuesten offiziellen Empfehlungen des Food and Nutrition Board der amerikanischen wissenschaftlichen Akademien geben denn auch einen breiteren Bereich von 10 25 bis 35 Prozent Proteinanteil als unbedenklich an.

(Quelle: https://www.nzz.ch/articleEJYS5-1.68691)

Formulieren Sie für die einzelnen Abschnitte funktionale Randbemerkungen und heben Sie wichtige Stichworte im Text hervor.

# *Umweltschutz als Jobkiller? Mehr als 1,5 Millionen Gegenbeispiele<sup>4</sup>*

Es gibt Mythen, die sich hartnäckig halten, obwohl sie längst widerlegt sind. Der Mythos vom Umweltschutz als Jobkiller ist ein Beispiel dafür. Dass diese Behauptungen auch heute immer noch auftauchen und von bestimmten Interessengruppen eingesetzt werden, kann nur verwundern.

Die Zahl der Arbeitsplätze im Umweltschutz ist in den vergangenen Jahrzehnten kontinuierlich gestiegen: Wurden 1975 noch rund 200.000 direkt und indirekt Beschäftigte in diesem Bereich gezählt, waren es 1984 bereits mehr als 400.000. Mitte der 1990er Jahre wurde die Millionengrenze überschritten. Aktuell werden ca. 1,5 Mio. Beschäftigte dem Umweltschutzsektor zugerechnet. Damit beträgt dieser Anteil fast vier Prozent an der Gesamtbeschäftigung. Das sind mehr Beschäftigte als z. B. im Maschinen- oder Fahrzeugbau.

Für die Zukunft prognostizieren Untersuchungen einen weiteren Beschäftigungszuwachs, wenn die Voraussetzungen stimmen. Allein eine konsequente Energie- und Ressourceneffizienzstrategie mit entsprechenden steuerlichen Rahmenbedingungen könnte laut Studie der Aachener Stiftung Kathy Beys und mehrerer renommierter Forschungsinstitute eine Verbesserung der Situation auf dem Arbeitsmarkt um ca. 1.000.000 Beschäftigte bis 2020 auslösen. Darüber hinaus werden prognostiziert: Eine Erholung der Staatsfinanzen um ca. 100 Mrd. Euro im Jahr 2020 und die potentielle Verbesserung der Ertragslage der Unternehmen um ca. 120 Mrd. Euro im Jahr 2020. Und das ist nur ein Beispiel.

Die vorliegende BUND-Studie "Umwelt und Beschäftigung 2006" wurde im Rahmen des gemeinsamen Verbändeprojekts von DNR, BUND und NABU "Nachhaltigkeit im Kontext sich verändernder gesellschaftspolitischer Rahmenbedingungen" erstellt. Sie baut auf der ersten Studie des BUND 2004 und dem Workshop im Rahmen des o. g. Projektes auf und ist ein weiterer Beitrag der Umweltverbände zur Debatte um einen ökologischen Strukturwandel.

Die neue Studie:

-

• Bewertet Arbeitsplatzbestände und -potentiale in den verschiedenen Wirtschaftsbereichen,

<sup>4</sup> Text (ohne Fußnoten) ausBUND [Bund für Umwelt und Naturschutz Deutschland e.V.] (Hrsg.). 2006. Umwelt und Beschäftigung 2006. Arbeitsplatz-Potentiale durch ökologischen Strukturwandel in den Sektoren Energie, Energie-Effizienztechnologien, Umwelttechnik, Mobilität, Lebensmittelwirtschaft, Tourismus und Naturschutz. Ein Überblick. Berlin: BUND.

- Stellt Daten und Fakten zur ökonomischen Bedeutung von Natur- und Umweltschutz zusammen,
- diskutiert grundsätzliche Fragen der wirtschaftlichen Entwicklung und
- zeigt die BUND-Perspektiven für ein zukunftsfähiges Deutschland auf.

# **Hausarbeit**

- a. Lesen Sie einen Text aus Ihrem Fachbereich. Notieren Sie in eigenen Worten, was Sie unterstreichen wollen und warum Sie die Textstellen unterstreichen wollen.
- b. Wählen Sie einen Text aus Ihrem Fachbereich und versehen Sie ihn mit Randnotizen oder bearbeiten Sie ihn nach den in den vorigen Abschnitten dargestellten Anregungen. Werten Sie nach einigen Tagen aus, wie Sie mit den Randnotizen weiterarbeiten können. Hilfreich sind dabei folgende Fragen: Kann ich den Inhalt des Textes schnell erfassen? Kann ich schnell auf wichtige Textpassagen zugreifen? Muss ich den ganzen Text noch einmal lesen?

# **EXZERPT - EXZERPIEREN**

Das Exzerpt ist die auszugsweise Wiedergabe eines Textes. Es wird meist unter einer bestimmten Fragestellung erstellt und kann selbständig, je nach der zugrundeliegenden Fragestellung, gegliedert werden und braucht nicht dem Aufbau des Textes zu folgen. Der Gesamtzusammenhang als Kontext des Exzerpierens muß [sic!] allerdings erkennbar bleiben (Rückriem, Stary & Franck 1995: 144).<sup>5</sup>

Ziele des **Exzerpts** sind, dass Sie zentrale von unwichtigen Textinhalten trennen können, **zentrale** Aussagen in Kurzform festhalten und dadurch einen schnellen Zugriff auf die Textpassagen haben. Außerdem können Sie Bezüge zwischen Texten schneller herstellen. Exzerpte unterscheiden sich von **Textzusammenfassungen** dadurch, dass sie nicht allgemein gehalten sind und mit einer bestimmten Fragestellung verknüpft sind. Exzerpte eignen sich, um sich einen wichtigen Text dauerhaft anzueignen. Ihre Texte sollen so angelegt werden, dass sie für alle **nachfolgenden** Arbeiten nutzbar sind, sie eignen sich auch als **Quelle** für Zitate (➔LE Zitate), die Sie in Ihrer Arbeit verwenden möchten.

<sup>-</sup>

<sup>5</sup> Rückriem, G.; Stary, Joachim & Franck, Norbert (1995): *Die Technik wissenschaftlichen Arbeitens : eine praktische Anleitung*. Paderborn: Schöningh.

Exzerpte dienen als **Vorbereitung** für die Arbeit am eigentlichen Text. Sie enthalten keine unwichtigen Textpassagen oder Nebengedanken, der Fokus liegt auf den wichtigen Aussagen des Textes und stellen eine **konzentrierte Kurzfassung** eines Textes dar. In einem Exzerpt können Textpassagen wörtlich herausgeschrieben werden (**direktes Zitat**) oder sinngemäß zusammengefasst werden (**Paraphrase**). Wichtig ist, dass Sie **deutlich** die fremden von eignen Gedanken trennen (➔LE Zitat).

Exzerpieren eignet sich, um **studienrelevante Inhalte** zu erarbeiten, sie können als Grundlage zur **Vorbereitung** von Seminararbeiten, Referaten, Vorträgen, Hausarbeiten oder Prüfungen dienen.

Exzerpieren hilft beim genauen und gründlichen Arbeiten, da Sie die Texte vertiefend verstehen und der Gefahr des oberflächlichen Lesens begegnen können. Die **schriftliche Auseinandersetzung** hilft, sich Inhalte besser merken zu können, sich mit dem Thema weiter auseinanderzusetzen und eigene Stellungnahmen zu entwickeln.

Die **Fragestellung** ist wichtig, also das zielgerichtete Arbeiten. Mit Hilfe geeigneter Fragen können Sie ein hilfreiches Exzerpt anfertigen. Erstellen Sie unbedingt auf der ersten Seite des Exzerpts vollständige bibliographische Angaben, um später die Quelle korrekt zitieren zu können.

# **ELEMENTE EINES EXZERPTS**

Ein Exzerpt enthält folgende Elemente:

- **Zitat** oder **Paraphrase** einer Textstelle
- Quellenhinweis zur Identifikation der Textstelle (genaue Angabe!)
- Kennzeichnung, die **ohne Zweifel** wörtliche Zitate, Paraphrasen und eigene Kommentare unterscheidet
- **Stichworte**, nach denen das Exzerpt eingeordnet wird
- **Hinweis** darauf, weshalb die Textstelle herausgeschrieben wurde und wie man sie verwerten möchte
- **Kommentare** und Fragen

Auch wenn das Exzerpieren eine arbeitsintensive Methode ist, lohnt es sich immer, Exzerpte anzufertigen.

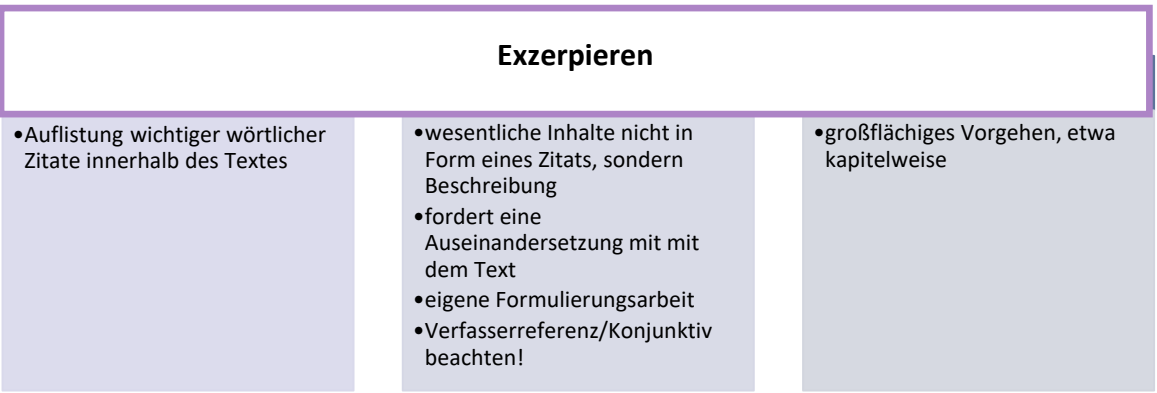

- 1. Achten Sie unbedingt darauf, dass Sie **wörtliche Zitate** genau markieren und exakt die Fundstelle notieren. Sonst wissen Sie später nicht mehr, ob es sich um ein **Originalzitat** handelt.
- 2. Fassen Sie nur die **wichtigsten Passagen** zusammen und nicht ganze Bücher.
- 3. Ein Exzerpt ist nur dann nützlich, wenn Sie es ohne Textgrundlage für **weitere Arbeiten**  verwenden können. Lassen Sie auch Platz für weitere Zusätze.

#### **FORMALES**

Sie können Exzerpte auf Karteikarten (DIN A 5 quer) aufschreiben oder auf einseitig zu beschreibenden DIN-A-4-Blättern. Sie finden im Internet eine Vielzahl von Vorlagen, ein Modell finden Sie in Tabelle 2. Blätter sollten vor der Beschriftung gelocht sein. Exzerpte können auch gleich in ein Schreibprogramm getippt werden. Hierzu fertigen Sie am besten eine Dokumentenvorlage in Tabellenform an. Exzerpte sollten Sie in Exzerpte-Ordnern aufbewahren (entsprechende Dateien, wenn Sie die Texte mit dem PC bearbeiten).

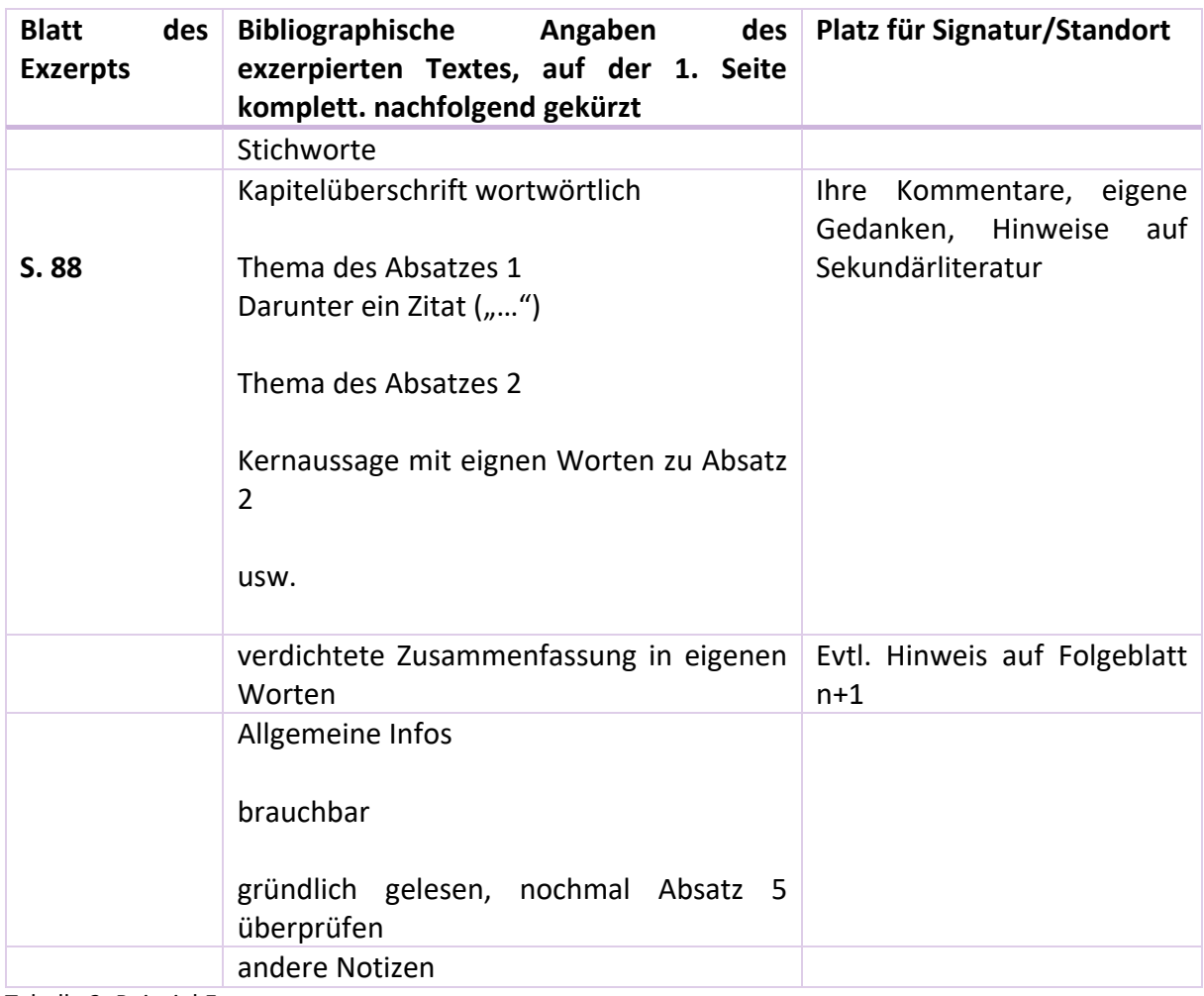

Tabelle 2: Beispiel Exzerpt

#### **VORGEHENSWEISE**

- Verschaffen Sie sich einen ersten Eindruck vom Text, achten Sie auf Struktur und Inhalt.
- Lesen Sie die Kapitelüberschriften/Einleitung, achten Sie auf Hervorhebungen.
- Markieren Sie Textstellen und fertigen Sie Randnotizen an.
- Halten Sie zentrale Textinhalte in einer Tabelle fest, entweder durch Zitate oder durch Paraphrasen.
- Halten Sie unbedingt sofort die Quellenangaben fest.
- Notieren Sie Fragen und Kommentare, weshalb die Inhalte für Ihre Arbeit wichtig sind.
- Sie können den Gesamttext exzerpieren (dies hängt sicher vom Umfang ab), oder Sie exzerpieren nur Stellen, die im Hinblick auf Ihre Arbeit von Relevanz sind.

# **Hausarbeit**

Fertigen Sie ein Exzerpt zu einem Text aus Ihrem Fachbereich an. Werten Sie nach einigen Tagen aus, ob Sie damit weiterarbeiten können und ob Sie Ihre Notizen nachvollziehen können.

Um die Inhalte eines Textes festzuhalten, können Sie Stichworte anfertigen, wörtlich abschreiben oder die Gedanken mit eigenen Worten zusammenfassen.

# **Aufgabe 8**

Notieren Sie vor- und Nachteile.

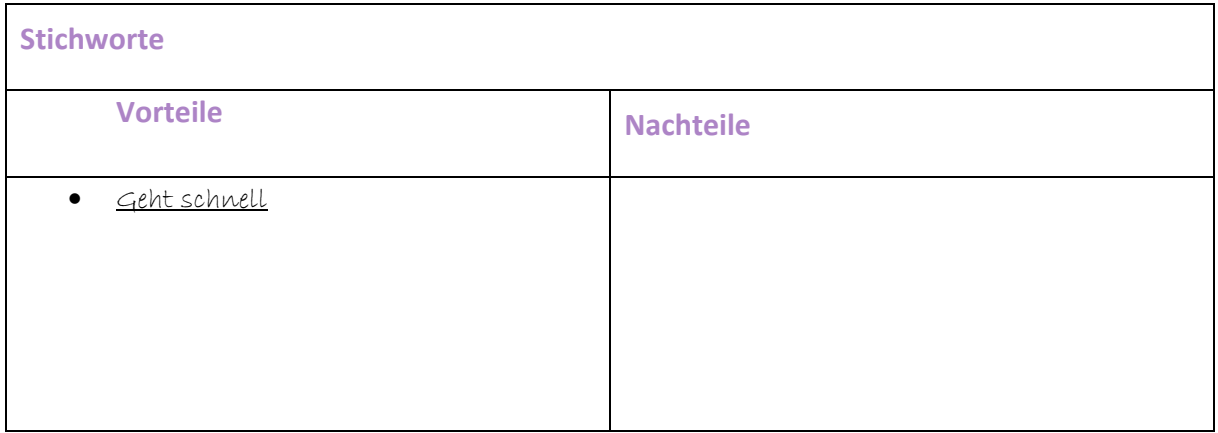

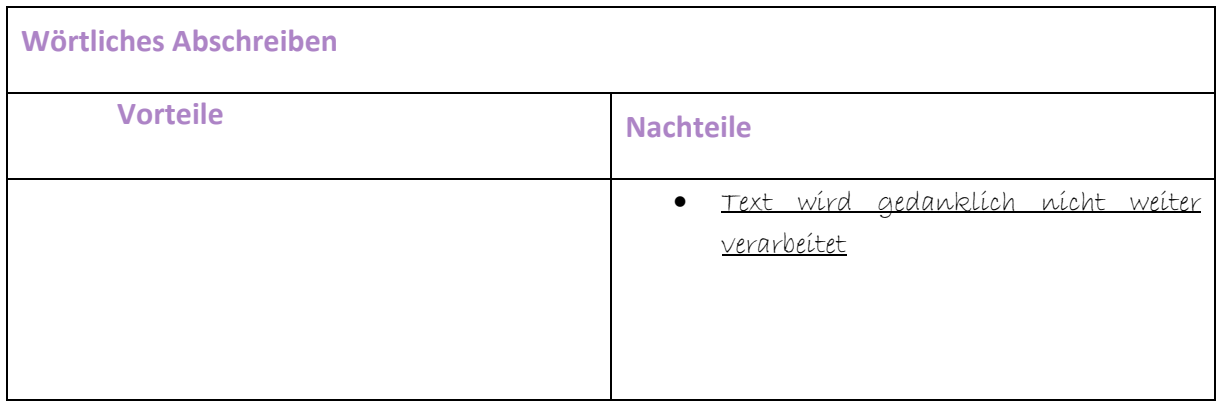

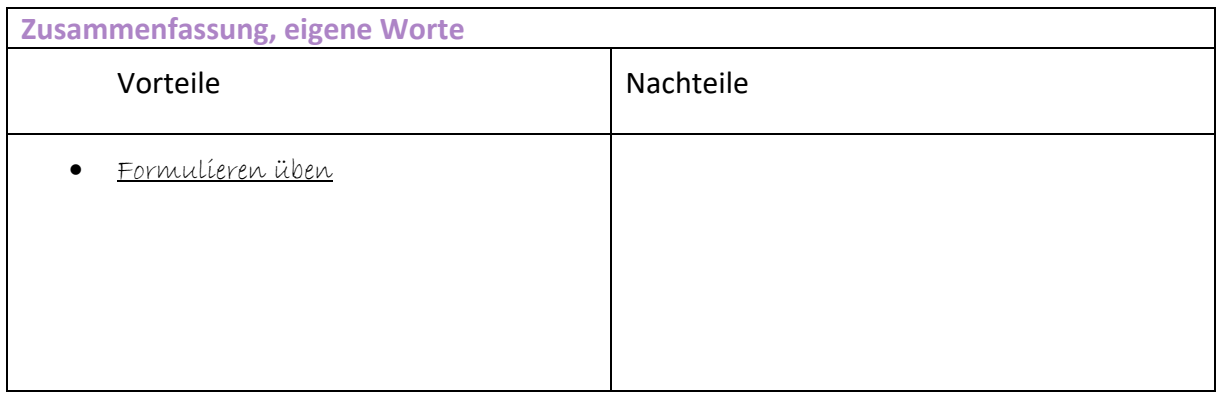

#### **ZITIEREN**

Wenn Sie eine Textstelle abschreiben, kennzeichnen Sie diese als Zitat und notieren Sie **sofort** die Quelle.

**Zitate** sind sofort mit einem Nachweis zu versehen. Änderungen müssen gekennzeichnet werden, in der Regel durch [eckige] Klammern. Korrektes Zitieren ist gerade auch beim Anfertigen von Notizen unerlässlich. Konventionen für Zitierweisen werden vom Fachbereich vorgegeben. Die Existenz unterschiedlicher **Zitierkonventionen** hat nichts damit zu tun, dass alle Zitate korrekt wiedergegeben werden müssen! (hierzu ausführlich: LE Zitat).

#### **PARAPHRASEN**

Eine **Paraphrase** gibt die Textstelle in veränderter Formulierung wieder. Problematisch wird es, wenn einzelne Wörter ersetzt werden oder Sätze umgestellt werden, hier handelt es sich nicht um Paraphrasen. Die Formulierung muss mit **eigenen Worten** geschehen.

#### **LITERATURVERWALTUNG**

Exzerpte etc. lassen sich in Literaturverwaltungsprogrammen systematisieren. Einträge können sofort in die Datenbanken eingepflegt werden. Die UDE bietet z. B. das Programm citavi an, das die Literaturverwaltung erleichtert. Natürlich ersetzt ein solches Programm nicht die gründliche Arbeit.

<https://www.uni-due.de/ub/abisz/citavi.php>

#### **ZUSAMMENFASSUNG**

- ➢ Texte werden mit Hilfe von Markierungen und Randbemerkungen bearbeitet, um das Leseverständnis zu verbessern und um sich Textinhalte besser einprägen zu können.
- ➢ Durch Anbringen von Randnotizen erfolgt eine aktive Auseinandersetzung mit dem Text.
- ➢ Verschiedene Typen von Randnotizen eignen sich, um Texte nach bestimmten Kriterien zu bearbeiten.
- ➢ Exzerpte helfen, sich wesentliche Textinhalte dauerhaft anzueignen. Exzerpten geht eine Fragestellung voraus.
- $\triangleright$  Exzerpte sollen so angelegt werden, dass sie für weitere Arbeiten nutzbar gemacht werden können.
- ➢ Wichtige Zitate und die grundlegende Argumentationsstruktur eines Textes sollten in Exzerpten dargestellt werden.
- ➢ Fundstellen sollten unbedingt notiert werden.
- ➢ In Exzerpten muss deutlich gemacht werden, ob es sich um wörtliche Zitate, Paraphrasierungen oder die eigene Meinung handelt.

#### **AUFGABEN ZUR WISSENSKONTROLLE**

- 1. Wozu dienen Markierungen/Randnotizen?
- 2. Was sollte beim Markieren beachtet werden?
- 3. Warum ist es sinnvoll, erst nach einem ersten diagonalen Lesen den Text mit Randbemerkungen zu versehen?
- 4. Welche Funktion haben Randnotizen?
- 5. Was ist ein Exzerpt?
- 6. Welche Aufgabe hat ein Exzerpt?
- 7. Was sollten Sie beim Exzerpieren beachten?
- 8. Wie unterscheiden sich Zitat, Paraphrase und eigene Meinung voneinander? Notieren Sie mindestens drei Beispiele.

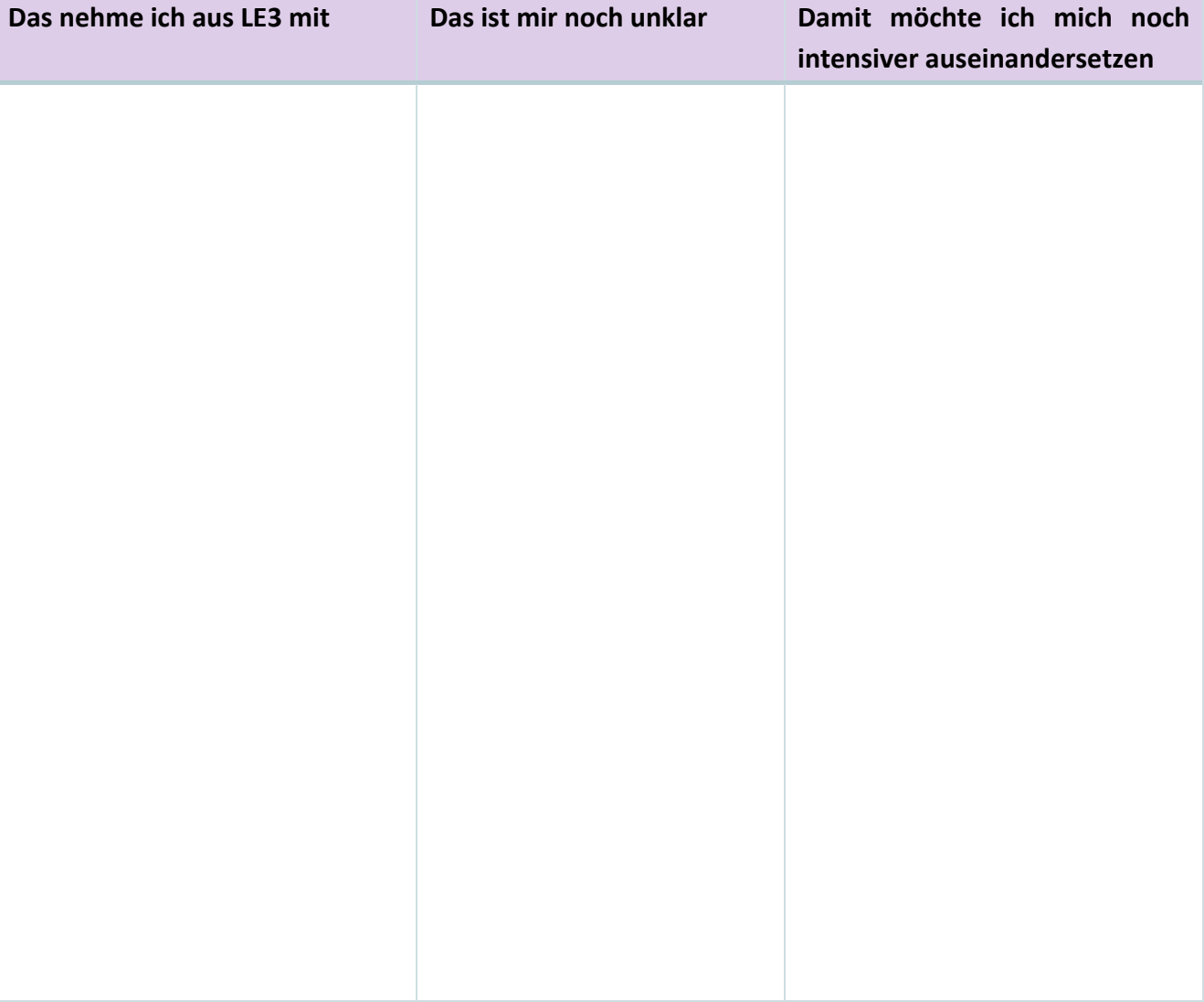